## **Google API**

Google Google APIGoogle API

Google GIS Google

## **Google API**

Google APIYellowfin

1.

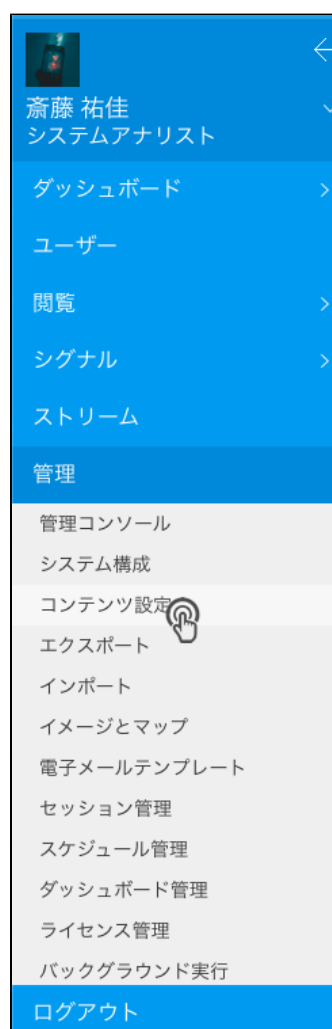

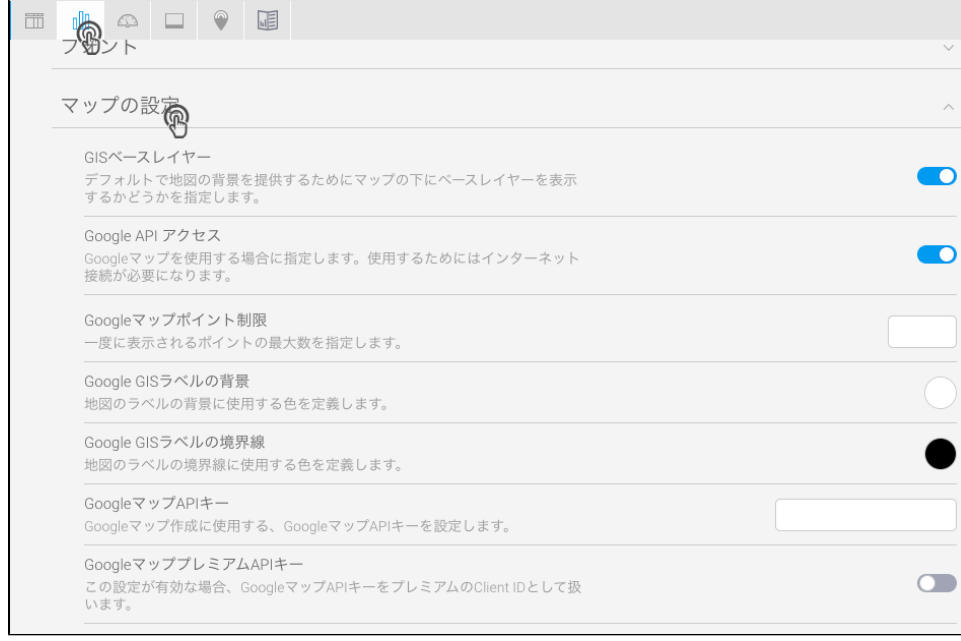

## 3. **Google API**Google API

GoogleマップAPIキー 

AlzaSyBYAq5unWjWPP

4.